# Estimating Breast Thermophysical Parameters by the Use of Mapping Surface Temperatures Measured by Infrared Images

Nadja A. Espíndola, Luciete. A. Bezerra, Ladjane C. Santos and Rita C. F. Lima

*Abstract***— Breast cancer is a disease with high incidence in Brazil and in the world. In this way, it is necessary the implementation of an effective health program for prevention and early detection of the disease. Infrared image can be used as an additional examination to aid the early detection of breast cancer, in order to reduce the mortality rate. Accurate values of thermophysical properties of the human tissues, specially of the breast, is a hard task, due to the difficulty to measure such properties in vivo. Additionally, the breast tissue composition vary with the woman age. This article aims to estimate breast thermophysical properties: the thermal conductivity and the blood perfusion using the mapping of breast surface temperatures measured by the infrared image of the patient over a threedimensional volume that represents the breast. The BioHeat Transfer Equation was used to calculate the breast temperature profiles. The Sequencial Quadratic Programming was used to estimate the thermal conductivity and the blood perfusion of the breast tissue and of the tumor. The results indicated that the refered method does not guarantee that the values obtained represent the global minimum of the objective function optimization problem.** 

*Index Terms***— Breast cancer, mapping, estimation of parameters, numerical simulation, optimization, thermography.** 

#### I. INTRODUÇAO

XCLUINDO-SE os casos de câncer de pele não melanoma, o EXCLUINDO-SE os casos de câncer de pele não melanoma, o câncer de mama apresenta a maior incidência em relação aos demais cânceres na população feminina mundial, representando 25% dos casos de câncer no mundo em 2012 [1][22]. A taxa de mortalidade por câncer de mama, entre 1990 e 2014, apresentou uma curva ascendente. É esperada a mesma tendência para a taxa de mortalidade para 2016/2017 [9].

If your paper is intended for a conference*,* please contact your conference editor concerning acceptable word processor formats for your particular conference.

Submission data: 21.08.2017. This work was supported by the Department of Mechanical Enginneering of the Universidade Federal de Pernambuco.

Nadja A. Espíndola, is with UFPE, Av. da Arquitetura, s/n, Cidade Universitária, CEP 50740-550, Recife, Pernambuco, Brasil (email: espinna74@gmail.com).

Luciete A. Bezerra, is with UFPE, Av. da Arquitetura, s/n, Cidade Universitária, CEP 50740-550, Recife, Pernambuco, Brasil. (email: lucietebezerra@yahoo.com.br).

Ladjane C. Santos, is with IFS - Campus Lagarto, Estrada da Barragem, Jardim Campo Novo, Lagarto, Sergipe, Brasil. (email: ladcoelho@hotmail.com).

Rita C.F. Lima, is with UFPE, Av. da Arquitetura, s/n, Cidade Universitária, CEP 50740-550, Recife, Pernambuco, Brasil. (email: ritaflima@yahoo.com.br).

A detecção precoce do câncer de mama é usada como estratégia para obtenção de melhores prognósticos e menor morbidade associada ao tratamento do mesmo. O Instituto Nacional do Câncer (INCA) recomenda a mamografia como exame para rastreamento (identificação de tumores em pacientes assintomáticos) em mulheres de 50 a 69 anos, com frequência bienal. Atualmente, a termografia é não recomendada como exame para rastreamento de neoplasia da mama pelo Ministério da Saúde no Brasil, segundo o mesmo, devido à baixa eficácia do exame na detecção do câncer [2]. Entretanto, The Internacional Academy of Clinical Thermology propõe que a termografia pode atuar na detecção precoce, identificando sinais de possibilidade de câncer dez anos antes que qualquer outro método [3]. O fato deve-se ao processo de neoangiogênese, cujo aumento do fluxo sanguíneo, provoca um aumento de 2° a 3°C, na superfície da pele na região onde está localizado o nódulo [4]

Todo objeto acima de -273ºC emite radiação a partir de sua superfície [10]. Essa radiação, dependendo da sua intensidade e do seu comprimento de onda, é percebida como calor pelo corpo humano [6]. As imagens termográficas ou imagens por infravermelho (IR) são obtidas por uma câmera, sensível à radiação infravermelha. Os sensores da câmera termográfica captam a radiação térmica gerada por objetos [10]. Tal radiação captada pela câmara termográfica é convertida em uma imagem, que pode ser representada por uma matriz bidimensional, onde para cada pixel é associada uma temperatura medida [11].

A fim de entender melhor a influência da temperatura nas anormalidades da mama, desde novembro de 2005, o Departamento de Engenharia Mecânica da Universidade Federal de Pernambuco (UFPE), em parceria com o Ambulatório de Mastologia do Hospital das Clínicas da UFPE, vem desenvolvendo pesquisas voltadas para análise de simulações numéricas em conjunto com as termografias de pacientes do referido ambulatório. Em tal pesquisa, entre outros tópicos, pretende estimar as propriedades termofísicas para os diversos tipos de tecidos mamários, como também para os diversos distúrbios da mama, de forma que possa viabilizar a construção de um modelo mais real possível para a mama e que minimize a diferença entre as temperaturas obtidas através da termografia e da simulação [4]. As imagens termográficas têm sido usadas também para validar os cálculos das temperaturas superficiais da mama.

Este estudo é parte de um projeto de pesquisa intitulado

"Análise da viabilidade do uso de câmera termográfica como ferramenta auxiliar no diagnóstico de câncer de mama em hospital público localizado em clima tropical", que foi aprovado pelo Comitê de Ética da Universidade Federal de Pernambuco (UFPE) – Brasil e registrado no Ministério da Saúde sob o número CEP/CCS/UFPE N°279/05.

Este artigo tem o objetivo de estimar as propriedades termofísicas da mama e de distúrbios mamários utilizando as temperaturas da superfície da mama obtidas por imagens termográficas. Para isto, será utilizado o framework desenvolvido por [5] para mapeamento das temperaturas e adaptação das rotinas para solução dos problemas de otimização utilizadas por [4].

## II. MODELO MATEMÁTICO E FORMULAÇÃO DO PROBLEMA INVERSO

Pennes, em seu estudo, propôs que a transferência de calor nos tecidos vivos pode ocorrer por condução entre as camadas teciduais e por convecção entre fluxo sanguíneo e os tecidos circundantes, através do leito capilar [20]. A Equação da Biotransferência de Calor (ou BHTE – BioHeat Transfer Equation) de Pennes (1) incorpora os efeitos do metabolismo e da perfusão sanguínea na equação clássica da difusão do calor [15].

$$
\rho_t c_{pt} \frac{\partial T_t}{\partial t} = \vec{\nabla} \cdot (k \nabla \overrightarrow{T_t}) + (\rho \omega)_s c_{ps} (T_a - T_v) + \dot{q}_{met} + \dot{q}_{ext} (1)
$$

onde: *k*, *ρt* e *cpt* representam a condutividade térmica [W/m<sup>o</sup>C], a massa específica do tecido [kg/m<sup>3</sup>] e o calor específico do tecido [J/kgºC], respectivamente; *cps* é o calor específico do sangue [J/kgºC]; *ρs* corresponde a massa específica do sangue[kg/m<sup>3</sup>];  $\omega_s$  é a perfusão sanguínea [s<sup>-1</sup>];  $\dot{q}_{met}$  é a taxa volumétrica de geração de calor metabólico [W/m<sup>3</sup>],  $T_t$  é a temperatura do tecido [°C] e  $T_a$  é a temperatura arterial [°C]. q<sub>ext</sub> é a taxa volumétrica de geração de calor externo, que neste estudo é igual a zero.

A taxa volumétrica de geração de calor metabólico pode ser obtido com base na dimensão do tumor. O diâmetro do tumor está relacionado com o tempo de duplicação do mesmo [4]. Em (2) apresenta-se esta relação:

$$
D = 0.01e^{[0.002134(\tau - 50)]}
$$
 (2)

onde τ deve ser expresso em dias e D em metros.

O tempo de duplicação do tumor (*τ*) e a taxa metabólica, q<sub>met</sub>, estão relacionados por uma função hiperbólica (3) [4].

$$
\dot{q}_{met} = \tau C \tag{3}
$$

onde, *C* é uma constante igual a  $3,27 \times 10^6$  W dia/m<sup>3</sup>.

Diversas técnicas de modelagem numérica têm sido desenvolvidas para validar os valores das temperaturas obtidos através das imagens termográficas, de forma a contribuir para detecção de pequenos e profundos tumores. Estas técnicas buscam representar as complexas relações entre os fatores fisiológicos e patológicos e a medição das temperaturas superficiais da mama através de imagens IR. O método inverso é o mais utilizado para realizar estimativas de parâmetros termofísicos da mama [12]. Em tal método, buscase estimar uma ou mais características do sólido a partir de suas temperaturas. Nos casos de problemas inversos em transferência de calor, o problema mal-posto geralmente é resolvido através de procedimentos de otimização [13].

Em termos matemáticos, otimizar é minimizar ou maximizar uma função sujeita a restrições em suas variáveis [14].

As Equações (4) e (5) representam o problema de otimização utilizado para estimar parâmetros termofísicos:

$$
min f(x) = [T_{calc}(x) - T_{exp}]^2
$$
\n(4)

Sujeito a:

$$
P_i^l \le P_i \le P_i^u \qquad i = 1, \dots, n \tag{5}
$$

Nas Equações (4) e (5), tem-se que:

 $T_{cal}$  = vetor com as temperaturas de todos nós da superfície da mama calculadas numericamente (°C);

 $T_{\text{exp}}$  = vetor com as temperaturas experimentais de todos nós da superfície da mama  $({}^{\circ}\text{C})$ ;

 $P_i$  = variável a ser estimada;

 $x =$  vetor que representa os parâmetros desconhecidos ( $P_1$ ,  $P_2$ ,  $..., P_n);$ 

 $P_i^1$  e  $P_i^u$  são as restrições de limite inferior e superior das variáveis a serem estimadas.

A partir do efeito do problema inverso, a temperatura superficial obtida pela imagem IR, é possível determinar os parâmetros termofísicos, causas do problema mal-posto e que minimizem a função objetivo do modelo. Esta função é o resultado da diferença quadrática entre a temperatura calculada numericamente e a temperatura da imagem IR obtida através de mapeamento, dessa imagem sobre a geometria substituta tridimensional.

De forma geral, o problema de otimização busca encontrar o mínimo global. Na prática, os problemas de otimização podem ter mais de um mínimo local. Dependendo dos valores iniciais e dos valores das restrições impostas aos procedimentos de cálculo numérico iterativo, um ou mais pontos de mínimo podem ser descartados e um desses pontos pode ser o mínimo global. Um alternativa neste caso, é realizar o cálculo do problema de otimização diversas vezes, com diferentes restrições, selecionando a melhor solução obtida. Caso não se determine o mínimo global do problema, um mínimo local pode ser aceito, ou não, como solução do problema [16].

A região de busca, ou região viável, é a região do espaço

definido pelas variáveis de decisão e limitado pelas restrições. O ponto ótimo deve estar localizado na região viável [16]. Alguns algoritmos utilizados em problemas de otimização não-linear realizam a busca apenas do mínimo local, e, desta forma, nem sempre encontram o mínimo global [14].

Os algoritmos de otimização podem ser divididos em duas categorias: os métodos convencionais baseados em gradientes (programação matemática) e os métodos livres de gradientes [18].

Nos métodos baseados em gradientes ou métodos determinísticos, o modelo é completamente conhecido e baseiam-se em métodos de programação matemática para determinar a solução [14]. O Método de Descida Máxima, Método de Newton, Método Quase-Newton, Método de Levenberg-Marquardt, Método de Programação Sequencial Quadrática, Método de Gradiente Conjugado são exemplos de métodos determinísticos [4].

O método de Programação Quadrática Sequencial, ou Sequencial Quadratic Programming (SQP) usado neste trabalho, é um dos métodos mais efetivos em problemas de restrições não-lineares, através da resolução de subproblemas quadráticos a cada iteração baseado na aproximação Quase-Newton (Método de Direção de Busca) da Hessiana da função de Lagrange [14].

Para estimar parâmetros de problemas inversos é necessário determinar a matriz dos coeficientes de sensibilidade, cujos elementos são calculados através (6) [13].

$$
J_{ij} = \frac{\partial \tau_i}{\partial x_j} \tag{6}
$$

onde:  $i = 1, 2, ..., I$ 

 $j = 1, 2, ..., N$ I = número de medições

N = número de parâmetros desconhecidos

 $T_i$  = temperaturas

 $x_i$  = parâmetro

A análise de sensibilidade é usualmente utilizada em qualquer método de otimização, baseado em gradientes para solução de problemas de estimativas de parâmetros de transferência de calor [21].

O coeficiente de sensibilidade indica a influência da mudança de valores do parâmetro x na temperatura estimada T. Valores pequenos do coeficiente de sensibilidade significam que grandes variações dos parâmetros x implicam em pequenas variações na temperatura estimada T. Desta forma, para uma mesma temperatura pode-se obter um grande intervalo de valores do parâmetro [13].

Quando os coeficientes possuem pequenos valores, o valor do determinante da matriz transposta dos coeficientes de sensibilidade multiplicada pela própria matriz dos coeficientes de sensibilidade, tem valor próximo ou igual a zero ( $|J<sup>T</sup>. J| \approx 0$ ). Então, faz-se necessário que o determinante citado,  $|J<sup>T</sup>.J|$ , seja diferente de zero (ou diferente de valores próximo de zero). Quanto maior este valor, melhor a estimativa dos parâmetros de problemas inversos em transferência de calor [13].

## III. METODOLOGIA

A aquisição das imagens utilizadas nesta pesquisa segue o protocolo formalmente descrito por [17]. Neste trabalho, a autora estabelece padrões quanto ao aparato mecânico para aquisição das imagens, à adequação da sala e à preparação da paciente.

A obtenção das temperaturas superficiais da mama adaptadas à geometria da mama originada da modelagem geométrica e personalizada para cada paciente foi realizada com a estrutura ou arcabouço computacional (*framework* ou estrutura de *software*) desenvolvido por [5].

O mapeamento de textura, realizado pela estrutura de *software*, consiste em transformar uma geometria 2D (termografia) em uma geometria 3D (geometria reconstruída). Para isso, tomam-se as coordenadas da superfície reconstruída (x,y,z) e desconsidera uma das coordenadas, obtendo um plano. Em seguida, as coordenadas do plano, são transformadas em coordenadas da termografia  $(x_t, y_t)$  através da utilização de equações específicas. Como estas coordenadas, obtidas pela transformação, não resultam em *pixels* inteiros, são utilizadas técnicas de aproximação e interpolação no mapeamento [5].

No problema em análise, o vetor das temperaturas experimentais utilizada na função objetivo é igual ao vetor que contém os valores das temperaturas mapeadas nos nós da malha na superfície da mama. O vetor das temperaturas calculadas no *software CFD*, FLUENT<sup>™</sup>, através do Método de Volumes Finitos e obtido através da resolução numérica da Equação da Biotransferência de Calor, realizada para os mesmos nós da malha utilizada.

As hipóteses e considerações adotadas para a simulação do problema estudado foram:

 A superfície da mama troca calor por convecção com o ambiente externo;

 A transferência de calor dentro da mama ocorre por condução;

 A temperatura prescrita na região torácica foi considerada igual a 37°C;

 A temperatura do sangue foi considerada igual a 37°C;

 Para as simulações realizadas, a mama foi representada por um modelo simplificado com duas regiões de propriedades termofísicas diferentes: tecido mamário e tecido tumoral.

 As simulações foram realizadas em regime permanente;

 Algumas estruturas como lóbulos mamários, ductos mamários e ácinos foram desprezadas;

 A temperatura ambiente foi considerada constante e medida na sala de exame para cada paciente;

 As propriedades termofísicas foram consideradas constantes em cada região do domínio e seus valores de referência estão apresentadas na Tabela I.

TABELA I PROPRIEDADES TERMOFÍSICAS DE REFERÊNCIA [4]

| <b>Autores</b>   | k<br>$(W/m^{\circ}C)$ | ρ<br>(kg/m <sup>3</sup> ) | (J/kg <sup>o</sup> C) | $\omega(s^{-1})$ | $\mathbf{Q}_{\mathbf{m}}$<br>$(W/m^3)$ |
|------------------|-----------------------|---------------------------|-----------------------|------------------|----------------------------------------|
| Glandular        | 0,48                  | 1080                      | 3000                  | 0,00018          | 450                                    |
| Tumor<br>Maligno | 0,48                  | 1080                      | 3500                  | 0,009            | ---                                    |
| Fibroadenoma     | 0.48                  | 1080                      | 3500                  | 0,0018           | ---                                    |
| Sangue           |                       | 1060                      | 4200                  |                  |                                        |

O problema de otimização foi resolvido através de rotinas desenvolvidas no MATLAB®. Foi utilizada a função *fmincon* do *Optimization ToolboxTM* do MATLAB® (R2010a) inserida em uma das rotinas do otimizador e parametrizada com o Método SQP.

### IV. CASOS ESTUDADOS

### **Caso I - Paciente com câncer**

A paciente analisada possui um nódulo sólido na mama esquerda, diagnosticado como maligno, através de exame clínico, ultrassonografia, mamografia e biópsia. O tumor está localizado no quadrante superior externo (QSE), medindo 1,7cm x 0,8cm e situado a 1,6 cm de profundidade da pele. As seguintes condições foram coletadas na imagem termográfica da paciente:

- Temperatura corporal da paciente: 36,8 °C;
- Temperatura ambiente:  $27,4$  °C;
- $\bullet$  Umidade: 61 %.

As condições de contorno e inicial utilizadas nesta paciente foram:

 Troca de calor por convecção entre a superfície da mama e o ambiente, com temperatura ambiente igual a 27,4 ºC e coeficiente de convecção de transferência de calor de 13,5 W/m<sup>2o</sup>C.

 Temperatura prescrita igual a 37 ºC na região torácica.

Temperatura inicial da mama igual a 37 ºC.

O calor metabólico para as dimensões do nódulo foi obtido usando (2) e (3), e é igual a  $25.848 \text{ W/m}^3$ .

Nas estimativas realizadas, foram utilizadas duas malhas distintas (Tabela II), a Malha A e a Malha B, mesma malha utilizada por [4], porém na segunda malha foram gerados dois mapeamentos frontais das temperaturas da superfície da mama.

Foram realizadas estimativas com a Malha A e com a Malha B, destas, sete com o primeiro mapeamento (Fig.1.a) e cinco com o segundo (Fig.1.b).

TABELA II

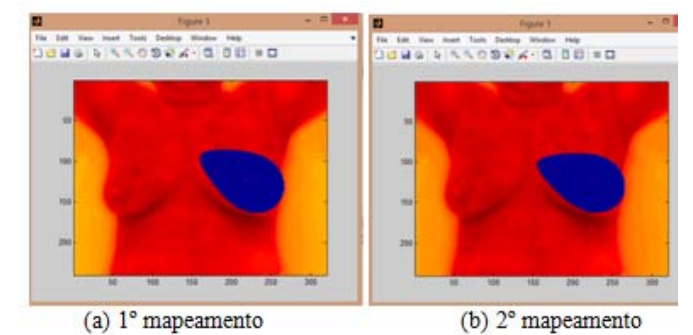

Fig. 1. Mapeamentos da Malha B para a paciente analisada.

Nas Tabelas III a XIII, têm-se os valores estimados dos parâmetros termofísicos em estudo para a paciente com nódulo maligno.

Nas Tabelas III, IV e V, apresentam-se os resultados das estimativas para a perfusão sanguínea da mama utilizando a Malha A; a Malha B e o primeiro mapeamento; e a Malha B e o segundo mapeamento, respectivamente.

Os erros percentuais (coluna 'Erro 1') foram calculados de acordo com (7):

$$
Error 1 (\%) = \frac{(Value Estimado-Value Referência)}{Value Referência} \times 100 \tag{7}
$$

Os valores obtidos foram iguais aos limites mínimo das restrições laterais estabelecidas no problema de otimização ou apresentaram erros percentuais, em relação ao valor de referência, elevados.

TABELA III RESULTADOS DAS ESTIMATIVAS DA PERFUSÃO SANGUÍNEA DA MAMA UTILIZANDO A MALHA A

| Parâmetros do Otimizador |         |         | Valor                    | Valor                  | Erro 1   | Valor Função |  |
|--------------------------|---------|---------|--------------------------|------------------------|----------|--------------|--|
| Mínimo                   | Máximo  | Inicial | Referência<br>$(s^{-1})$ | Estimado<br>$(S^{-1})$ | (%)      | Obietivo     |  |
| 0.0000009                | 0.00027 | 0.00014 | 0.00018                  | 9E-07                  | $-100\%$ | $9.15E + 04$ |  |

Para a perfusão sanguínea do tumor, Tabelas VI, VII e VIII, alguns resultados apresentaram os valores calculados iguais à uma das restrições laterais impostas no processo de otimização. Utilizando restrições diferentes, foi possível obter um resultado pertencente ao intervalo de restrição determinado e fora das restrições mínima e máxima, porém o caso apresentou elevado erro em relação ao valor de referência para o parâmetro. Os resultados das estimativas para a Malha B foram iguais nos dois mapeamentos e as funções objetivo das duas estimativas do parâmetro termofísico obtiveram o mesmo valor.

TABELA IV RESULTADOS DAS ESTIMATIVAS DA PERFUSÃO SANGUÍNEA DA MAMA UTILIZANDO A MALHA B E O PRIMEIRO MAPEAMENTO

| LABELA II                           |                          |                                      |                          |        |                     |                   |            |              |              |
|-------------------------------------|--------------------------|--------------------------------------|--------------------------|--------|---------------------|-------------------|------------|--------------|--------------|
| COMPARATIVO ENTRE MALHAS UTILIZADAS |                          |                                      | Parâmetros do Otimizador |        | Valor<br>Referência | Valor<br>Estimado | Erro       | Valor Funcão |              |
| Malha                               | <b>Ouantidade de nós</b> | <b>Temperatura</b>                   | Mínimo                   | Máximo | Inicial             | $(e^{-1})$        | $10^{-12}$ | (%)          | Objetivo     |
|                                     | (unidades)               | Convergência <i>(°C)</i>             | 0.0045                   | 0.9    | 0.007               | 0.00018           | 0.0045     | 2400%        | $6.78E + 04$ |
|                                     | 318.145<br>162.231       | $36.1^{\circ}$ C<br>$35.3^{\circ}$ C | 0.000045                 | 0.005  | 0.0005              | 0.00018           | 0.001      | 511%         | $6.80E + 04$ |
|                                     |                          |                                      |                          |        |                     |                   |            |              |              |

TABELA V RESULTADOS DAS ESTIMATIVAS DA PERFUSÃO SANGUÍNEA DA MAMA UTILIZANDO A MALHA B E O SEGUNDO MAPEAMENTO

| Parâmetros do Otimizador |          | Valor<br>Referência | Valor<br>Estimado | Erro 1     | Valor Função |        |              |  |  |  |  |
|--------------------------|----------|---------------------|-------------------|------------|--------------|--------|--------------|--|--|--|--|
|                          | Mínimo   | Máximo              | Inicial           | $(s^{-1})$ | $(s^{-1})$   | (%)    | Objetivo     |  |  |  |  |
|                          | 0.000045 | 0.005               | 0.0005            | 0.00018    | 0.000045     | $-75%$ | $6.25E + 04$ |  |  |  |  |
|                          | 0.000001 | 0.005               | 0.0005            | 0.00018    | 2,6E-05      | $-86%$ | $6.23E + 04$ |  |  |  |  |

TABELA VI RESULTADOS DAS ESTIMATIVAS DA PERFUSÃO SANGUÍNEA DO TUMOR UTILIZANDO A MALHA A

| Parâmetros do Otimizador |        | Valor   | Valor                    | Erro 1                 | Valor Função |               |  |  |  |  |  |
|--------------------------|--------|---------|--------------------------|------------------------|--------------|---------------|--|--|--|--|--|
| Mínimo                   | Máximo | Inicial | Referência<br>$(s^{-1})$ | Estimado<br>$(s^{-1})$ | $(\%)$       | Objetivo      |  |  |  |  |  |
| 0.0045                   | 0.0135 | 0.007   | 0.009                    | 0.0135                 | 50%          | $1,15E+05$    |  |  |  |  |  |
| 0.0045                   | 0.9    | 0.007   | 0.009                    | 0.2002                 | 2124%        | $1.15E + 0.5$ |  |  |  |  |  |

TABELA VII RESULTADOS DAS ESTIMATIVAS DA PERFUSÃO SANGUÍNEA DO TUMOR UTILIZANDO A MALHA B E O PRIMEIRO MAPEAMENTO

| Parâmetros do Otimizador |        |         | Valor<br>Referência | Valor<br>Estimado | Erro 1  | Valor Função |  |
|--------------------------|--------|---------|---------------------|-------------------|---------|--------------|--|
| Mínimo                   | Máximo | Inicial | $(s^{-1})$          | $(s^{-1})$        | (%)     | Objetivo     |  |
| 0.00009                  | 0.009  | 0.0003  | 0.009               | 0.00009           | $-99%$  | $6.39E + 04$ |  |
| 0.0000009                | 0.0027 | 0.0001  | 0.009               | 2.55E-05          | $-100%$ | $6.23E+04$   |  |

TABELA VIII RESULTADO DA ESTIMATIVA DA PERFUSÃO SANGUÍNEA DO TUMOR UTILIZANDO A MALHA B E O SEGUNDO MAPEAMENTO

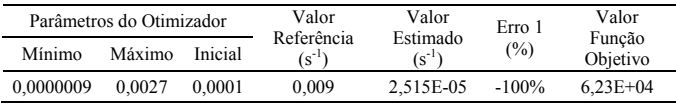

Quando avaliada apenas a condutividade térmica da mama para Malha A, Tabela IX, o resultado apresentou erro percentual, em relação ao valor de referência, igual a 58%.

TABELA IX RESULTADOS DAS ESTIMATIVAS DA CONDUTIVIDADE TÉRMICA DA MAMA UTILIZANDO A MALHA A

| Parâmetros do Otimizador |        | Valor<br>Referência | Valor<br>Estimado | Erro 1  | Valor<br>Função |              |
|--------------------------|--------|---------------------|-------------------|---------|-----------------|--------------|
| Mínimo                   | Máximo | Inicial             | $(W/m^oC)$        | (W/m°C) | (%)             | Obietivo     |
| 0.001                    | 0.72   | 0.55                | 0.48              | 0.204   | $-58%$          | $5.76E + 04$ |

As estimativas realizadas para apenas a condutividade térmica do tumor, Tabela X, obteve na primeira estimativa, resultado igual ao limite inferior da restrição parametrizada no otimizador. Na segunda estimativa realizada, o valor obtido pertence ao limite da restrição e possui valor diferente do valor encontrado na primeira estimativa. As duas estimativas obtiveram o mesmo valor para a função objetivo do problema de otimização.

TABELA X RESULTADOS DAS ESTIMATIVAS DA CONDUTIVIDADE TÉRMICA DO TUMOR UTILIZANDO A MALHA A

|                          | <u>Do Tomon o Heilh (1907) (1914 heilh i 1</u> |                     |                   |                  |                 |               |  |  |  |  |  |
|--------------------------|------------------------------------------------|---------------------|-------------------|------------------|-----------------|---------------|--|--|--|--|--|
| Parâmetros do Otimizador |                                                | Valor<br>Referência | Valor<br>Estimado | Erro 1           | Valor<br>Função |               |  |  |  |  |  |
| Mínimo                   | Máximo                                         | Inicial             | $(W/m^oC)$        | $(W/m^{\circ}C)$ | (%)             | Objetivo      |  |  |  |  |  |
| 0.24                     | 0.72                                           | 0.55                | 0.48              | 0.24             |                 | $1.14E + 0.5$ |  |  |  |  |  |
| 0.1                      | 0.5                                            | 0.24                | 0.48              | 0.1              | $-79%$          | $1.14E + 0.5$ |  |  |  |  |  |

Nas Tabelas XI, XII e XIII, apresentam-se os resultados das estimativas da condutividade térmica da mama e do tumor quando analisadas simultaneamente. Quando impostas a restrições diferentes, os valores obtidos foram também diferentes, sendo o resultado do parâmetro  $P_2$ , sempre igual à estimativa inicial atribuída ao mesmo. As funções objetivo obtiveram o mesmo resultado nas estimativas realizadas quando utilizada a mesma malha.

A partir da observação dos resultados, foi identificado que as variáveis, quando impostas a diferentes restrições no processo de otimização, apresentaram valores distintos, embora, em alguns casos, a função objetivo tenha obtido o mesmo resultado. Desta forma, não é possível afirmar que os valores estimados são os mínimos globais para o problema de otimização.

TABELA XI RESULTADOS DAS ESTIMATIVAS DA CONDUTIVIDADE TÉRMICA DA MAMA  $(P_1)$  E DO TUMOR  $(P_2)$  UTILIZANDO A MALHA A, ANALISADAS SIMULTANEAMENTE

| Parâmetro      | Parâmetros do Otimizador |        |         | Valor                    | Valor                        | Erro   | Valor              |  |  |
|----------------|--------------------------|--------|---------|--------------------------|------------------------------|--------|--------------------|--|--|
|                | Mínimo                   | Máximo | Inicial | Referência<br>$(W/m^oC)$ | Estimado<br>$(W/m^{\circ}C)$ | (%)    | Função<br>Objetivo |  |  |
| $P_1$          | 0.19                     | 0.55   | 0.5     | 0.48                     | 0,5                          | 4%     | 5.77E+04           |  |  |
| P <sub>2</sub> | 0.24                     | 0.55   | 0.5     | 0.48                     | 0.5                          | 4%     |                    |  |  |
| $P_1$          | 0.15                     | 0.6    | 0.25    | 0.48                     | 0.2054                       | $-57%$ | $5.77E + 04$       |  |  |
| P,             | 0.15                     | 0.6    | 0.25    | 0.48                     | 0.25                         | $-48%$ |                    |  |  |
|                |                          |        |         |                          |                              |        |                    |  |  |

TABELA XII RESULTADOS DAS ESTIMATIVAS DA CONDUTIVIDADE TÉRMICA DA MAMA (P<sub>1</sub>) E DO TUMOR (P<sub>2</sub>) UTILIZANDO A MALHA B, ANALISADAS SIMULTANEAMENTE, E O PRIMEIRO MAPEAMENTO

|                | ANALISADAS SIMOLTANLAMENTE, L'OTRIMEIRO MAI LAMILNTO |                          |                                     |       |                              |        |                    |  |  |  |  |
|----------------|------------------------------------------------------|--------------------------|-------------------------------------|-------|------------------------------|--------|--------------------|--|--|--|--|
|                |                                                      | Parâmetros do Otimizador |                                     | Valor | Valor                        | Erro   | Valor              |  |  |  |  |
| Parâmetro      | Mínimo                                               | Máximo                   | Referência<br>Inicial<br>$(W/m^oC)$ |       | Estimado<br>$(W/m^{\circ}C)$ | (%)    | Função<br>Objetivo |  |  |  |  |
| $P_1$          | 0,24                                                 | 0,72                     | 0.55                                | 0.48  | 0,2906                       | $-39%$ | 5,86E+07           |  |  |  |  |
| P <sub>2</sub> | 0.24                                                 | 0,72                     | 0.55                                | 0,48  | 0.55                         | 15%    |                    |  |  |  |  |
| $P_1$          | 0.24                                                 | 0,72                     | 0,25                                | 0.48  | 0.2896                       | $-40%$ | 5,86E+07           |  |  |  |  |
| P <sub>2</sub> | 0.24                                                 | 0,72                     | 0,25                                | 0.48  | 0.25                         | $-48%$ |                    |  |  |  |  |
| $P_1$          | 0,15                                                 | 0.65                     | 0,25                                | 0,48  | 0,2893                       | $-40%$ | 5,86E+07           |  |  |  |  |
| P <sub>2</sub> | 0.15                                                 | 0.65                     | 0.25                                | 0.48  | 0.25                         | $-48%$ |                    |  |  |  |  |

TABELA XIII RESULTADOS DAS ESTIMATIVAS DA CONDUTIVIDADE TÉRMICA DA MAMA (P<sub>1</sub>) E DO TUMOR (P<sub>2</sub>) UTILIZANDO A MALHA B,

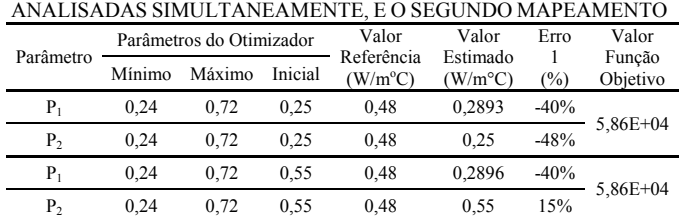

Após os resultados insatisfatórios obtidos nas estimativas utilizando o Método SQP, foram realizadas análises de sensibilidade.

Nesta análise, foram utilizadas quatro curvas distintas da superfície da mama da Paciente #1844369-4. Para cada curva, apresentadas em preto na Fig.2, foram realizadas simulações numéricas no software FLUENTTM, utilizando a Equação da Biotransferência de Calor com valores de referência dos

parâmetros termofísicos (condutividade térmica da mama e do tumor e perfusão sanguínea da mama e do tumor) e com pequena perturbação desses mesmos parâmetros.

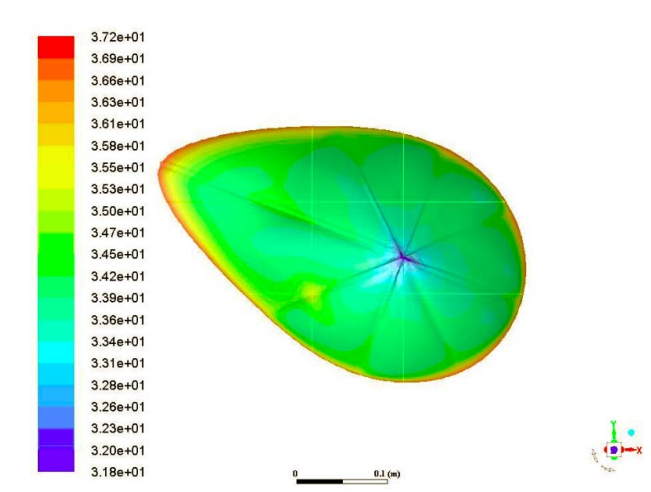

Fig. 2. Curvas para análise de sensibilidade da paciente.

A partir das distribuições de temperaturas das curvas obtidas pelas simulações, aplicou-se o Método das Diferenças Finitas para determinação dos coeficientes de sensibilidade de cada parâmetro para cada curva.

Para todas as curvas, os valores dos coeficientes de sensibilidade para a condutividade térmica e para a perfusão sanguínea da mama apresentaram valores diferentes de zero. Desta forma, é possível realizar estimativa de parâmetros do problema mal-posto utilizando métodos de otimização determinísticos em todas as curvas.

Nas curvas que cruzam a região do tumor, os valores dos coeficientes de sensibilidade para a condutividade térmica do tumor são diferentes de zero apenas na região do tumor e iguais a zero nos demais pontos das curvas. Desta forma, é recomendada a realização de estimativas daquela variável apenas na área da região do tumor usando um método de programação matemática.

 Nas curvas que não cruzam a região do tumor, os valores dos coeficientes de sensibilidade para a condutividade térmica do tumor são iguais a zero, implicando em possibilidade de erros na solução do problema inverso, utilizando métodos de programação matemática para solução do problema de otimização. Pelo mesmo motivo acima, não é recomendada a estimativa deste parâmetro utilizando um método programação matemática.

Em todas as curvas analisadas, os valores dos coeficientes de sensibilidade para a perfusão sanguínea do tumor são iguais a zero. Desta forma não é indicada a estimativa de tal parâmetro utilizando método de otimização baseado em gradientes, para solução do problema inverso de transferência de calor.

# **Caso II - Fantoma de dorso feminino**

Um fantoma de dorso feminino foi montado por professores e alunos do Departamento de Engenharia Mecânica da UFPE – DEMEC. Uma lâmpada incandescente de 7W foi inserida na mama direita do dorso de PVC, cujo interior foi preenchido com silicone industrial [5].

Uma máquina de medição de coordenadas (MMC) do tipo ponte móvel, modelo CRYSTA547, fabricada pela MITUTOYO e pertencente ao Laboratório de Medição por Coordenadas do Departamento de Engenharia Mecânica da UFPE, foi utilizada para obter as coordenadas dos pontos sobre a mama do fantoma. Esta máquina tem certificado de calibração emitido por laboratório pertencente à Rede Brasileira de Calibração [5].

Deste modo foi possível gerar a geometria tridimensional real da mama. A lâmpada foi modelada como um cilindro de raio 1 cm e altura de 3 cm. O filamento da lâmpada foi modelado como um cilindro de raio de 3 mm e altura de 1,5 cm.

As condições de contorno envolvidas foram: troca de calor por convecção entre a superfície da mama e o ambiente a 25,4 *ºC*; a região torácica foi considerada com temperatura prescrita de 37,2*ºC*. A taxa volumétrica de geração de calor da lâmpada é igual a 1,65 x 107 W/m<sup>3</sup> (equivalente à sua potência de 7 W). A lâmpada foi considerada como um cilindro cheio de ar e o material utilizado no filamento foi o tungstênio. Para o silicone industrial utilizado no experimento foram consideradas as propriedades da borracha de silicone [4].

Para o estudo do campo de temperaturas do fantoma, a malha utilizada neste trabalho, foi uma malha tetraédrica nãoestruturada, contém 6.006 nós, 32.888 elementos e 66.726 faces.

Foram realizadas estimativas dos parâmetros de condutividade térmica do silicone, ar e tungstênio a partir do mapeamento do fantoma, apresentado na Fig.3.

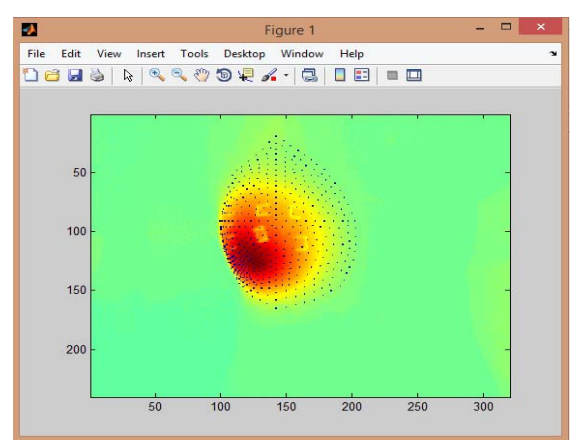

Fig. 3. Mapeamento para análise do fantoma.

A estimativa da condutividade térmica do tungstênio, Tabela XIV, apresentou erro percentual, em relação ao valor de referência igual a -43%.

TABELA XIV RESULTADO DA ESTIMATIVA DA CONDUTIVIDADE TÉRMICA DO TUNGSTÊNIO PARA O FANTOMA

| Parâmetros do Otimizador |        |         | Valor<br>Referência | Valor<br>Estimado | Erro 1 | Valor              |  |  |  |  |  |
|--------------------------|--------|---------|---------------------|-------------------|--------|--------------------|--|--|--|--|--|
| Mínimo                   | Máximo | Inicial | $(W/m^oC)$          | $(W/m^{\circ}C)$  | (%)    | Função<br>Objetivo |  |  |  |  |  |
| 100                      | 300    | 200     | 74                  | 100               | $-43%$ | $3.226 e+4$        |  |  |  |  |  |

As estimativas das condutividades térmicas do silicone

(parâmetro  $P_1$ ) e do ar (parâmetro  $P_2$ ) foram efetuadas como um problema de otimização com duas variáveis a serem determinadas, ou seja, tais variáveis foram avaliadas simultaneamente. Os erros percentuais, em relação aos valores de referência para cada parâmetro, foram muito elevados, conforme pode ser visto na Tabela XV.

TABELA XV RESULTADO DA ESTIMATIVA DA CONDUTIVIDADE TÉRMICA DO SILICONE E DO AR PARA O FANTOMA

| Parâmetro | Parâmetros do Otimizador |        |         | Valor<br>Referência | Valor<br>Estimado | Erro 1 | Valor<br>Função |  |  |  |  |
|-----------|--------------------------|--------|---------|---------------------|-------------------|--------|-----------------|--|--|--|--|
|           | Mínimo                   | Máximo | Inicial | $(W/m^{\circ}C)$    | $(W/m^{\circ}C)$  | (%)    | Objetivo        |  |  |  |  |
| Р,        | 0.001                    | 2.0    | 0.5     | 0.21                | 0.83              | 295%   | $1.66E + 04$    |  |  |  |  |
| Р,        | 0.001                    | 2.0    | 0.05    | 0.0242              |                   | 8164%  |                 |  |  |  |  |

Assim como na análise da paciente, foram realizadas análises de sensibilidade para o fantoma.

Neste caso, foram utilizadas seis curvas distintas da superfície do fantoma. Para cada curva, foram realizadas simulações numéricas no software  $FLUENT^{TM}$ , utilizando valores de referência dos parâmetros termofísicos (condutividade térmica do silicone, do tungstênio e do ar) e aplicada pequena perturbação nesses mesmos parâmetros.

 A partir das distribuições de temperaturas das curvas obtidas pelas simulações numéricas, aplicou-se o Método das Diferenças Finitas para determinação dos coeficientes de sensibilidade de cada parâmetro, para cada curva.

A partir dos coeficientes de sensibilidade calculados para as seis curvas, foi possível concluir que não se recomenda estimar a condutividade térmica do tungstênio para o fantoma. No caso da condutividade térmica do silicone, a recomendação é realizar estimativas apenas para a área onde está localizada a fonte de calor. Entretanto, é possível estimar a condutividade térmica do ar para todas as seis curvas. Em todos os casos, a recomendação, ou não, está associada à utilização de um método de otimização baseado em gradiente.

#### V. CONCLUSÃO

Este trabalho teve como objetivo principal avaliar a estimativa das propriedades termofísicas condutividade térmica e perfusão sanguínea (utilizando as temperaturas superficiais da mama obtidas a partir de imagens termográficas). As temperaturas foram mapeadas sobre o volume personalizado para a mama de uma paciente.

A análise foi iniciada com uma paciente diagnosticada com um tumor maligno na mama esquerda. A determinação dos parâmetros ótimos foi realizada com duas malhas distintas para a mesma geometria.

Além da paciente com tumor maligno, foram realizadas estimativas dos parâmetros termofísicos ótimos de condutividade térmica do ar, do silicone e do tungstênio, materiais que compõem um fantoma de dorso feminino.

Os parâmetros termofísicos da condutividade térmica e da perfusão sanguínea para a mama e para o tumor, assim como os valores de condutividade térmica do silicone, tungstênio e do ar (caso do fantoma de dorso feminino), foram obtidos através da resolução do problema inverso em transferência de calor. Porém, os valores estimados, não atingiram os valores esperados, quando foi utilizado um método de otimização baseado em gradientes, o Método SQP, usando o mapeamento de temperaturas da superfície da mama obtidas através das imagens IR.

Os resultados das estimativas dos parâmetros termofísicos apresentaram valores distintos para o mesmo resultado da função objetivo, implicando que a função em estudo possui mais de um mínimo local.

As análises de sensibilidade realizadas reforçam a impossibilidade de estimativa de alguns parâmetros utilizando um método de otimização baseado em gradientes, incluído o Método SQP. Desta forma, não é recomendada a realização de estimativas de parâmetros termofísicos da mama e suas anomalias a partir do mapeamento de suas temperaturas superficiais utilizando um método de otimização baseado em programação matemática.

Outros casos estão sendo investigados, assim como o uso de algoritmos de otimização estocásticos para efetuar as estimativas.

Como trabalho futuro, espera-se refazer todo o procedimento com a inclusão das estruturas internas da mama no modelo tridimensional [19]. Dessa forma, as temperaturas simuladas com o modelo físico mais heterogêneo, serão mais próximas das temperaturas medidas pelas imagens IR.

#### REFERÊNCIAS

- [1] http://www2.inca.gov.br/wps/wcm/connect/acoes\_programas/site/h omenobrasil/programa\_controle\_cancer\_mama/conceito\_magnitud e.Aces-so 17/12/2016.
- [2] INCA. Diretrizes para a detecção precoce do câncer de mama no Brasil/ Instituto Nacional de Câncer José Alencar Gomes da Silva – Rio de Janeiro, 2015.
- [3] F. C. Malheiros, L. H. S. Ignacio and G. Guimarâes. Revisão bibliográfica sobre o uso da termografia no diagnóstico de câncer de mama e determinação de parâmetros da Bioequação. POSMEC - Universidade Federal de Uberlândia, 2015.
- [4] L. A. Bezerra. Estimativa de parâmetros termofísicos da mama e de distúrbios mamários a partir de termografia por infravermelho utilizando técnicas de otimização. Tese (Doutorado) – Universidade Federal de Pernambuco, Recife, 2013.
- [5] L. C. Santos. Plataforma computacional para análise de imagens termográficas visando a detecção e a caracterização de anomalias mamárias. Tese (Doutorado) – Universidade Federal de Pernambuco, Recife, 2014.
- [6] M. L. Brioschi. Metodologia de normalização de análise do campo de temperaturas em imagem infravermelha humana. Tese (Doutorado) – Universidade Federal do Paraná, Curitiba, 2011.
- [7] M. J. Moran, H. N. Shapiro, D. D. Boettner and M. B. Bailey. Princípios de Termodinâmica para Engenharia. 7ª edição. Rio de Janeiro. Editora LTC, 2015.
- [8] http://www.oncoguia.org.br. Acesso 27.06.2017.
- [9] http://www2.inca.gov.br/wps/wcm/connect/inca/portal/home. Acesso 30.06.2017.
- [10] T. B. Borchartt. Análise de imagens termográficas para classificação de alterações da mama. Tese (Doutorado). Universidade Federal Fluminense, Nitéroi, RJ, 2013.
- [11] I. J. Sanches. Sobreposição de imagens de termografia e ressonância magnética: uma nova modalidade de imagem médica. Tese (Doutorado) – Universidade Tecnológica Federal do Paraná. Curitiba, 2009.
- [12] L. Jiang, W. Zhan and M. H. Loew. A numerical study of the inverse problem of breast infrared thermography modeling. Medical Imaging 2010: Biomedical Applications in Molecular,

Structural, and Functional Imaging. v.7626, 2010.

- [13] M. N. Özisik and H. R. B. Orlande. Inverse heat transfer: Fundamentals and applications. New York: Taylor & Francis, 2000.
- [14] J. Nocedal and S. J. Wright. Numerical Optimization. New York, USA: Second Edition, Ed. Springer, 2006.
- [15] F. S. Silva. Simulação da transferência de calor na articulação do joelho em modelo animal para condições de aquecimento e resfriamento. Dissertação (mestrado) – Universidade Federal de Minas Gerais, Belo Horizonte, 2011.
- [16] A. Antoniou and W. Lu. Practical otimization algorithms and engineering appications. University of Vitoria, Canada. Ed Springer, 2007.
- [17] M. M. Oliveira. Desenvolvimento de protocolo e construção de um aparato mecânico para padronização da aquisição de imagens termográficas de mama. Dissertação (Mestrado) — Universidade Federal de Pernambuco, Recife, 2012.
- [18] T. I. Paula. Avaliação da influência de parâmetros do algoritmo genético na otimização de um problema multiobjetivo utilizandose arranjo de misturas. Dissertação (Mestrado). Universidade Federal de Itajubá, Itajubá, 2015.
- [19] M. J. A. Viana. Reconstrução tridimensional da mama feminina a partir de imagens médicas por infravermelho com auxílio de geometrias substitutas. Tese (Doutorado) – Universidade Federal de Pernambuco, Recife, 2016.
- [20] H. H. PENNES. Viana. Analysis of tissue and arterial blood temperature in the resting human forearm. Journal of Applied Physiology, v. 1, p. 93–122, 1948.
- [21] W. J. MINKOWYCZ.; E. M. SPARROW.;J. Y. MURTHY. Handbook of numerical heat transfer. Second Edition. Jonh Wiley & Sons, INC. New Jersey. United States, 2006.
- [22] J. H. DE VASCONCELOS, W. P. DOS SANTOS and R. C. F. DE LIMA. Analysis of Methods of Classification of Breast Thermographic Images to Determine their Viability in the Early<br>Breast Cancer Detection. IEEE LATIN AMERICA IEEE LATIN AMERICA TRANSACTIONS, vol. 16, n. 6, june 2018.

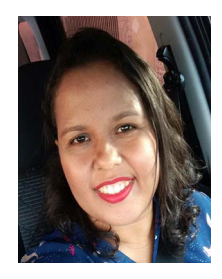

**Nadja Accioly Espindola**, possui graduação em Engenharia Mecânica pela Universidade de Pernambuco (1998), mestrado em Engenharia de Produção pela Universidade Federal de Pernambuco (2011) e mestrado em Engenharia Mecânica pela UFPE (2017). Atualmente atua como consultora na area de engenharia industrial.

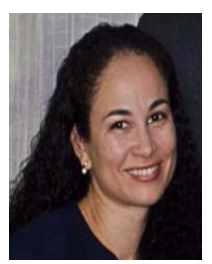

**Luciete Alves Bezerra**, possui graduação em Engenharia Química pela Universidade Federal de Pernambuco (2005), mestrado em Engenharia Mecânica pela Universidade Federal de Pernambuco (2007) e doutorado em Engenharia Mecânica pela Universidade Federal de Pernambuco (2013). Atualmente é

Professor Adjunto A1 do Departamento de Engenharia Mecânica da Universidade Federal de Pernambuco, atuando principalmente nos seguintes temas: Biomecânica, Transmissão de Calor, Simulação Computacional, Dinâmica dos Fluidos Computacional e Termografia.

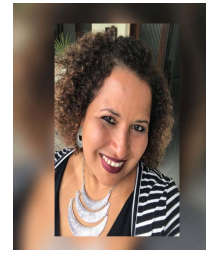

**Ladjane Coelho dos Santos**, possui doutorado em Engenharia Mecânica pela Universidade Federal de Pernambuco (UFPE). É Professora do Instituto Federal de Educação, Ciência e Tecnologia de Sergipe (IFS).

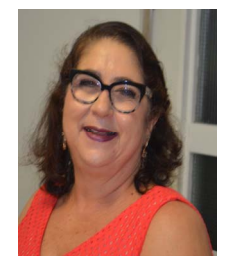

**Rita de Cassia Fernandes de Lima**, é Bacharel em Física pela Universidade Federal de Pernambuco (1973), mestre em Tecnologias Energéticas Nucleares pela Universidade Federal de Pernambuco (1984) e doutora em Tecnologia Nuclear pela Universidade de São Paulo (1997). Atualmente é

Professora Titular do Departamento de Engenharia Mecânica da Universidade Federal de Pernambuco. Tem experiência na área de Engenharia Biomédica, com ênfase em Modelagem de Fenômenos Biológicos, atuando principalmente nos seguintes temas: biomecânica, transferência de calor em procedimentos médicos, termografia, detecção de câncer de mama e método dos volumes finitos.